## **P ROYECTO M EKOS** *G UIÓN*

**INTEGRACIÓN CURRICULAR DE LOS MEDIOS DE COMUNICACIÓN SOCIAL EN EDUCACIÓN PRIMARIA**

Segundo ciclo *Televisión* 

# *comunidades autónomas* **Realidad o ficción (TV y realidad)**

### **OBJETIVOS DIDÁCTICOS**

- 01 Comprender como se graba un reportaje para su transmisión en diferido.
- 02 Conocer el concepto de parrilla y valorar la importancia de la programación.
- 03 Aprender a adquirir buenos hábitos como consumidor.
- 04 Comprender la importancia de planificar el tiempo libre de forma sana y equilibrada.

### **ESTRUCTURA**

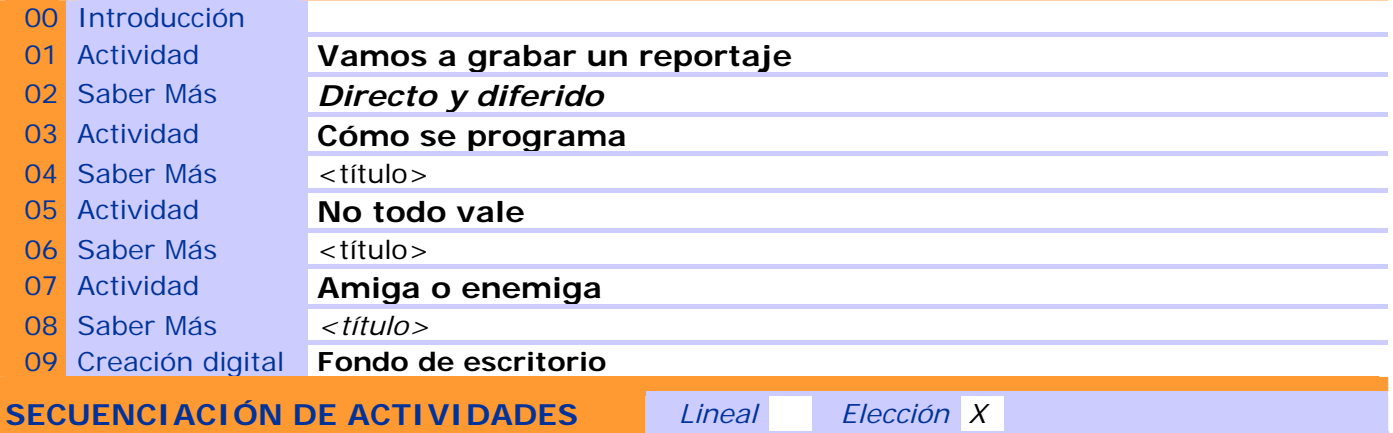

### **00 INTRODUCCIÓN**

#### ENTRADA

¿Qué vemos? (descripción escenarios y personajes)

En la pantalla de la actividad vemos la pantalla gigante de TV (zona caliente de entrada en el OA desde la de elección de objetos) con un juego de textos que se iluminan o resaltan de forma intermitente correspondientes al título del OA:

### *¿Realidad ... ficción?*

El personaje guía-ayuda Luci Lúcida aparece en la pantalla junto al televisor introduciendo la actividad:

LUCI LÚCIDA"¡VAYA, VAYA! ASÍ QUE EL HECHICERO *ANTITEC* SIGUE RONDANDO POR AQUÍ PARA CONFUNDIRNOS, QUE SI LA TV ES REALIDAD ... QUE SI ES FICCIÓN. SI TE ATREVES A DESVELAR EL MISTERIO, HAZ CLIC EN LA PANTALLA DE LA DE TELE.

### DESARROLLO

¿Qué pasa?

Cuando el usuario hace clic en la pantalla de TV, se entra en la pantalla de la primera actividad.

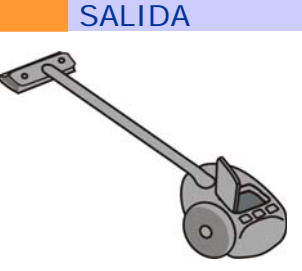

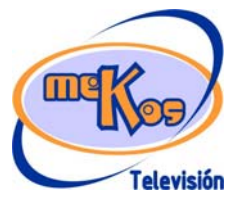

## **P ROYECTO M EKOS** *G UIÓN*

**INTEGRACIÓN CURRICULAR DE LOS MEDIOS DE COMUNICACIÓN SOCIAL EN EDUCACIÓN PRIMARIA**

Segundo ciclo *Televisión* 

# *comunidades autónomas* **Realidad o ficción (TV y realidad)**

¿Cómo avanzamos?

Antes de desaparecer y colocarse en el lugar de la Ayuda, Luci dice*:* 

*"Te dejo resolviendo el misterio, pero estaré por aquí. Pincha en mi imagen si necesitas mi ayuda".* 

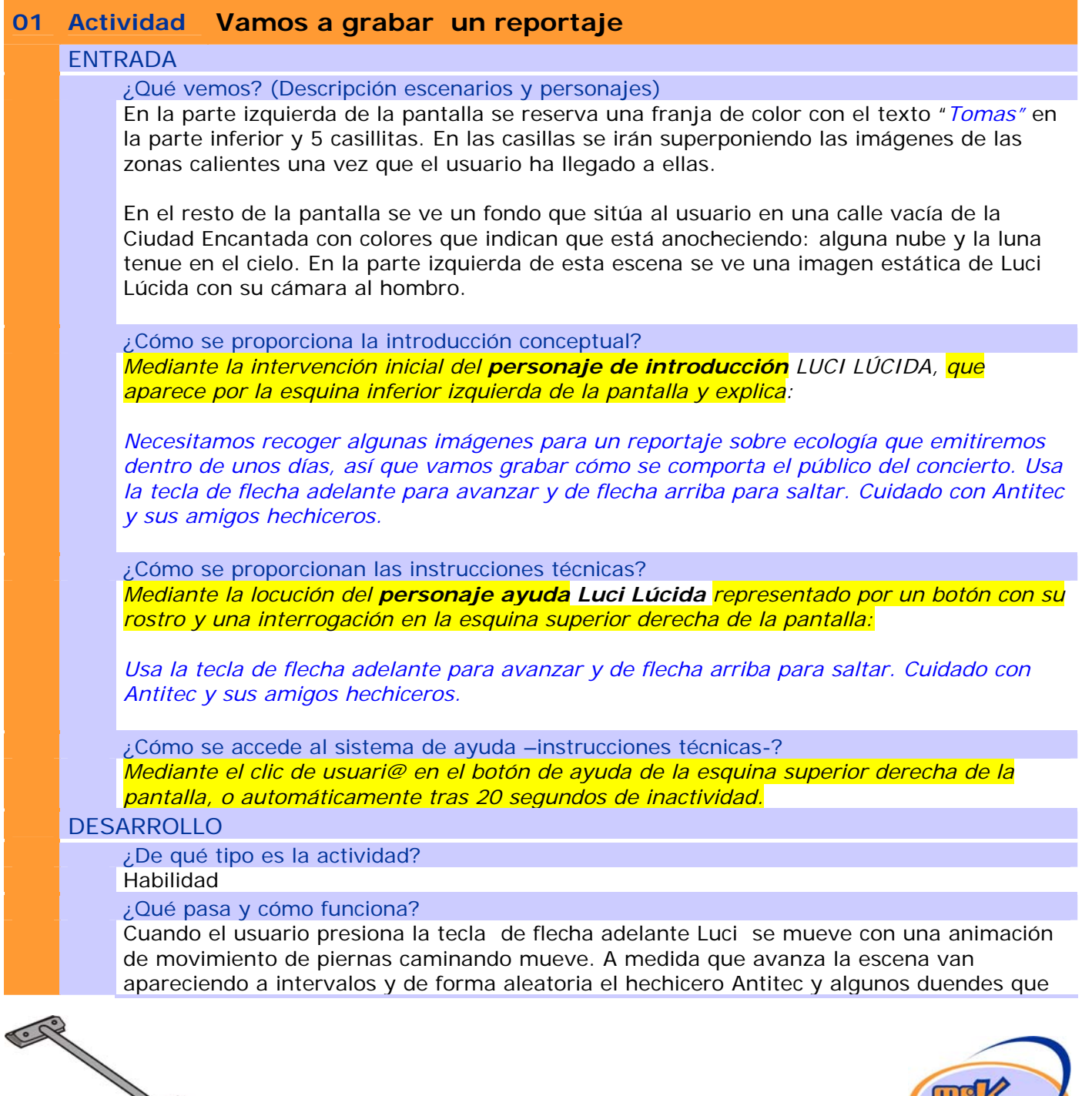

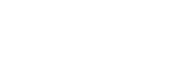

**Televisión** 

# **P ROYECTO M EKOS** *G UIÓN*

*Recurso educativo elaborado a través de los Convenios Internet en la Escuela e Internet en el Aula, entre el MEC y las* 

**INTEGRACIÓN CURRICULAR DE LOS MEDIOS DE COMUNICACIÓN SOCIAL EN EDUCACIÓN PRIMARIA**

Segundo ciclo *Televisión* 

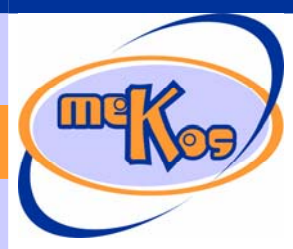

## *comunidades autónomas* **Realidad o ficción (TV y realidad)**

interrumpen el paso de Luci. En ese momento, si el usuario presiona la tecla de flecha arriba, Luci salta y queda suspendida un par de segundos, evitando el obstáculo (el hechicero o al duende) que se interpone en su camino; una vez salvado el obstáculo, Luci continúa caminando. Si no lo salva, Luci queda estática y el usuario debe volver a presionar la tecla de adelante para continuar. A medida que avanza, cambia un poco el fondo para dar la sensación de movimiento por la calle y/o la plaza del concierto (la del escenario de elección de OA del módulo). En el itinerario se situarán 5 escenas (zonas calientes). Cuando Luci llega a estas zonas, Luci queda estática, la imagen de la escena se acerca, se para un par de segundos, se oye un sonido de run run de cámara rodando y la imagen de la escena salta en casilla correspondiente de la franja izquierda.

Zonas calientes (se usarán personajes del público del escenario de elección de OA del módulo):

- 1. Un personaje guardando un envoltorio de caramelo en el bolsillo.
- 2. Un personaje tirando una bolsa de chucherías a una papelera.
- 3. Dos personajes tirando unas botellas a un pequeño contenedor con el texto "cristal"
- 4. Un montoncito de papeles, bolsas, envoltorios... en el suelo alrededor de una papelera.
- 5. Una imagen de un grupo de personajes metiendo bolsas de chuches, etc. en una bolsa de plástico que sostiene uno de ellos.

DE FONDO, UN SONIDO DE PASOS O SIMILAR MIENTRAS SE MUEVE EL PERSONAJE CON LA CÁMARA. CUANDO EL USUARIO LLEGA A LA ZONA CALIENTE SE OYE UN SONIDO DE CÁMARA RODANDO (UN LIGERO RUN RUN DE MÁQUINA).

¿Cuándo se producen aciertos y cómo se refuerzan? Al final de la actividad salta Luci con su locución y texto:

*Estupendo, lo has hecho muy bien. Ya tenemos las imágenes que necesitábamos para el reportaje.* 

¿Cuándo se producen errores y cómo se refuerzan? No se producen errores

¿Cuándo está resuelta la actividad?

Cuando quedan colocadas las 5 imágenes en su lugar.

¿Cuándo se resuelve automáticamente la actividad?

*Cuando el usuario permanece inactivo 30 segundos.* 

### **SALIDA**

¿Cómo se presentan los resultados de la actividad?

Para el usuario, queda resuelta cuando ha recogido los 5 objetos.

Para el adulto que controla la actividad: El código de barras sobreimpreso.

¿Qué ocurre tras la presentación de resultados de la actividad?

Saltará el contenido Saber más. Al finalizar éste se pasará automáticamente pantalla de CONTROLL BY CONTROLL

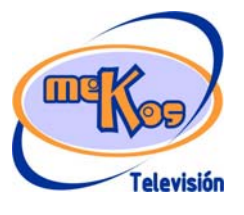

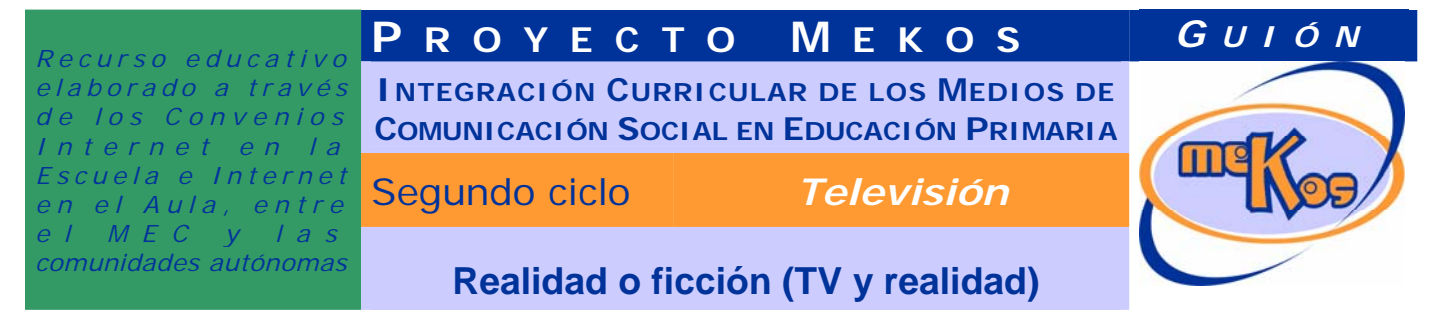

Introducción donde se eligen actividades.

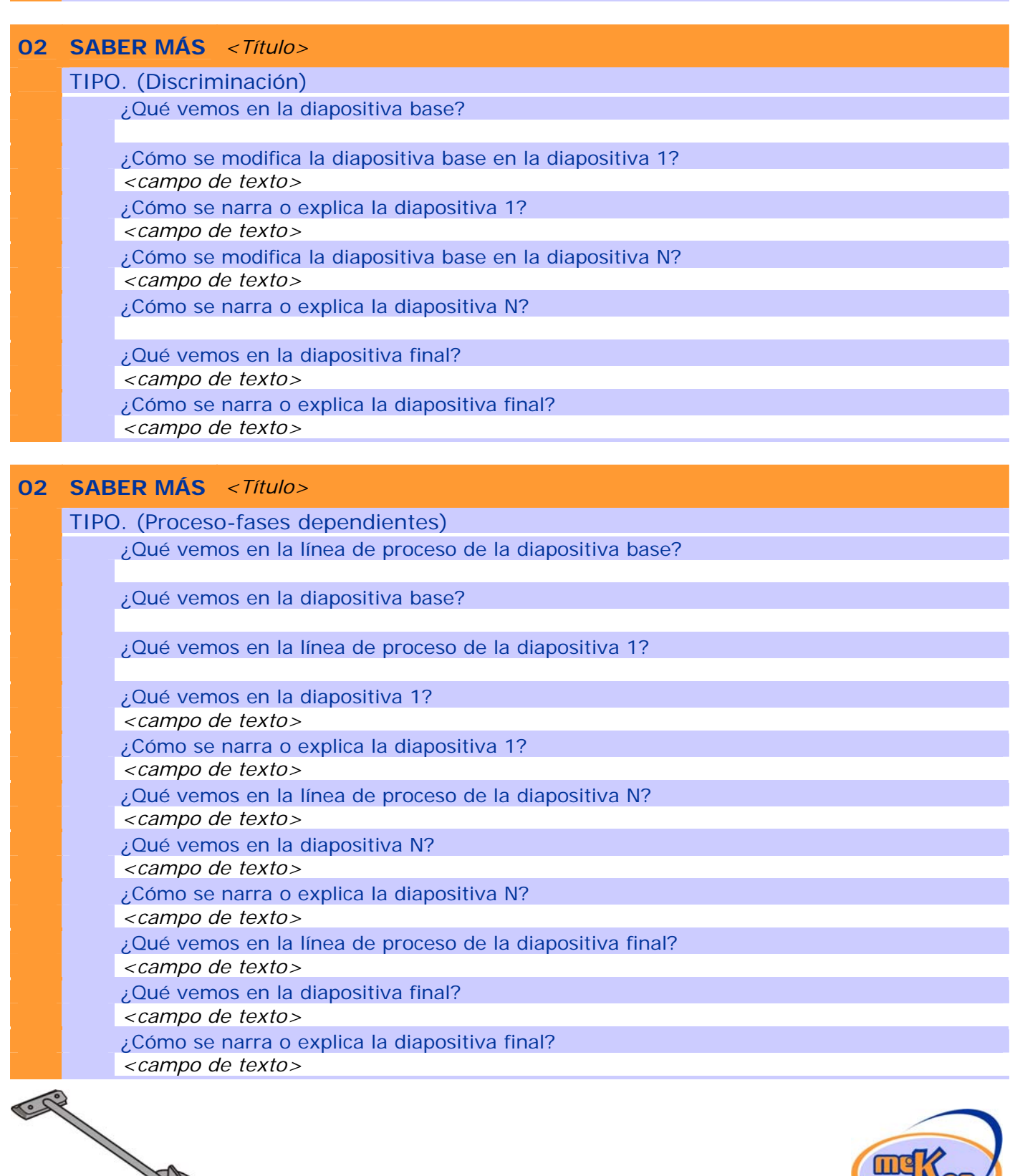

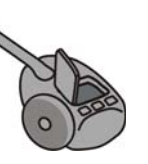

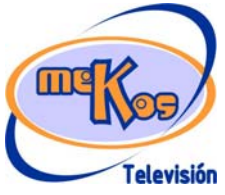

**P ROYECTO M EKOS** *G UIÓN*

**INTEGRACIÓN CURRICULAR DE LOS MEDIOS DE COMUNICACIÓN SOCIAL EN EDUCACIÓN PRIMARIA**

Segundo ciclo *Televisión* 

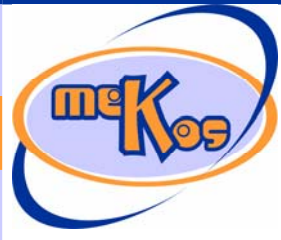

*comunidades autónomas* **Realidad o ficción (TV y realidad)**

### **02 SABER MÁS Directo y diferido**

TIPO. (Evolución-momentos independientes)

¿Qué vemos en la línea de tiempo o espacio de la diapositiva base? Un esquema con el título: "DIFERIDO y DIRECTO" en la parte superior.

Debajo dos espacios cada uno con su texto: *"Directo" "Diferido"* que se irán completando a medida que se presenta la diapositiva.

Mientras, se oye la locución (+ texto):

*En TV hay dos formas de emitir las grabaciones: en diferido y en directo.* 

¿Qué vemos en la diapositiva base?

 En el espacio correspondiente a "DIFERIDO" van apareciendo y quedando una debajo de otra:

1º-Una imagen de Luci Lúcida grabando una de las imágenes de la actividad correspondiente a este Saber más. Sobre la imagen, una vez cargada, salta el texto: "Primero se graban las imágenes y el sonido en una cinta master".

 $2^{\circ}$ -Una mesa de edición sencilla (teclados, monitor de TV y ordenador), con una montador sentado a ella, que está a punto de meter en un vídeo la cinta en la que se lee: "Reportaje Ecología". Sobre la imagen, una vez cargada, salta el texto: "Más tarde se monta y edita la cinta máster y una vez terminado el programa se guarda en otras cintas."

Mientras, se oye la locución (+ texto):

*Una emisión en diferido transmite un programa que ya está creado y guardado en una cinta o memoria digita tal y como lo ve el espectador.* 

*Para crear estos programas, se graban imágenes y sonido en el exterior o en un estudio y se almacenan en una cinta o en una memoria digital. Más tarde, la grabación se manipula en una mesa de montaje y edición para eliminar las tomas que no sirven, ordenarlas como se desea y añadir otras imágenes, sonidos y efectos especiales. Así el programa está listo para emitirlo cuando se quiera.* 

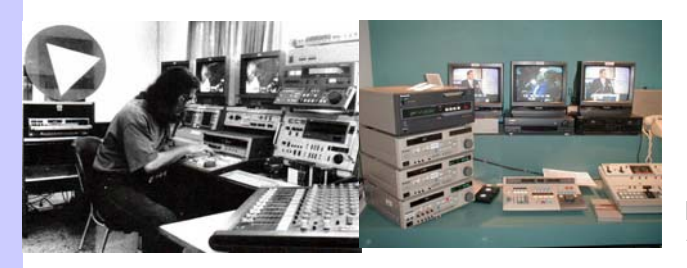

En el espacio correspondiente a "DIRECTO" van apareciendo:

1º-Una imagen de la pantalla de elección de OA del ciclo en tamaño reducido que se<br>Elección de OA del ciclo en tamaño reducido que se<br>Elección de OA del ciclo en tamaño reducido que se

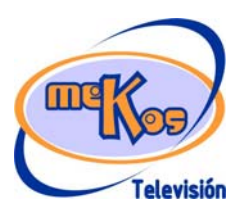

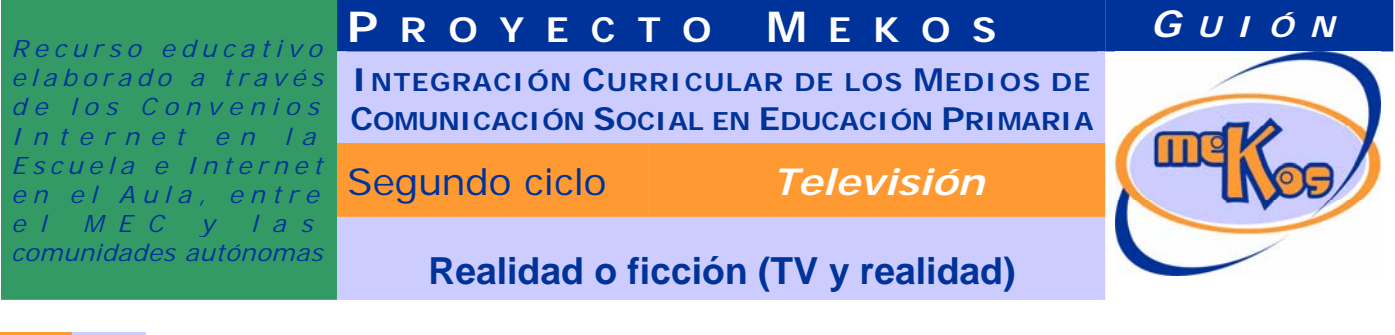

conectada por ondas con un televisor con la imagen anterior en su pantalla, dentro de una casa.

 $2^{\circ}$ -Una imagen de un estudio de TV sencillo en la que se está grabando a una persona, conectada por ondas con otro televisor dentro de la misma casa, este con la imagen de la grabación en el estudio en su pantalla.

Sobre las imágenes, una vez cargadas, salta el texto: *Grabando y transmitiéndola mismo tiempo desde una unidad móvil y un estudio.*

Mientras, se oye la locución (+ texto):

*Una emisión en directo transmite un programa al mismo tiempo que se está realizando. Se puede estar grabando desde una unidad móvil o en un estudio.* 

¿Qué vemos en la línea de tiempo o espacio de la diapositiva 1?

¿Qué vemos en la diapositiva 1?

¿Cómo se narra o explica la diapositiva 1?

*<campo de texto>* 

¿Qué vemos en la línea de tiempo o espacio de la diapositiva N?

*<campo de texto>* 

¿Qué vemos en la diapositiva N?

*<campo de texto>* 

¿Cómo se narra o explica la diapositiva N?

*<campo de texto>* 

¿Qué vemos en la línea de tiempo o espacio de la diapositiva final?

*<campo de texto>* 

¿Qué vemos en la diapositiva final?

*<campo de texto>* 

¿Cómo se narra o explica la diapositiva final? *<campo de texto>* 

#### **03 Actividad Cómo se programa**

### ENTRADA

¿Qué vemos? (descripción escenarios y personajes)

Se ve una hoja de papel con una tabla con una parrilla de TV de una mañana en la que se incluyen el título en la parte superior: "Parrilla de programación" y casillas con el título "hora" y otra con el título "programa" y espacios debajo para que el usuario las complete arrastrando títulos de programas. Las horas se especificarán desde las 8 de la mañana hasta las 2 (una casilla para cada hora) intercalando dos casillas para anuncios.

En otra parte de la pantalla, títulos de programas, que aparecen aleatoriamente:<br>En contra parte de la pantalla, títulos de programas, que aparecen aleatoriamente:

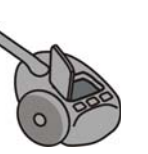

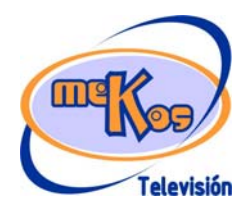

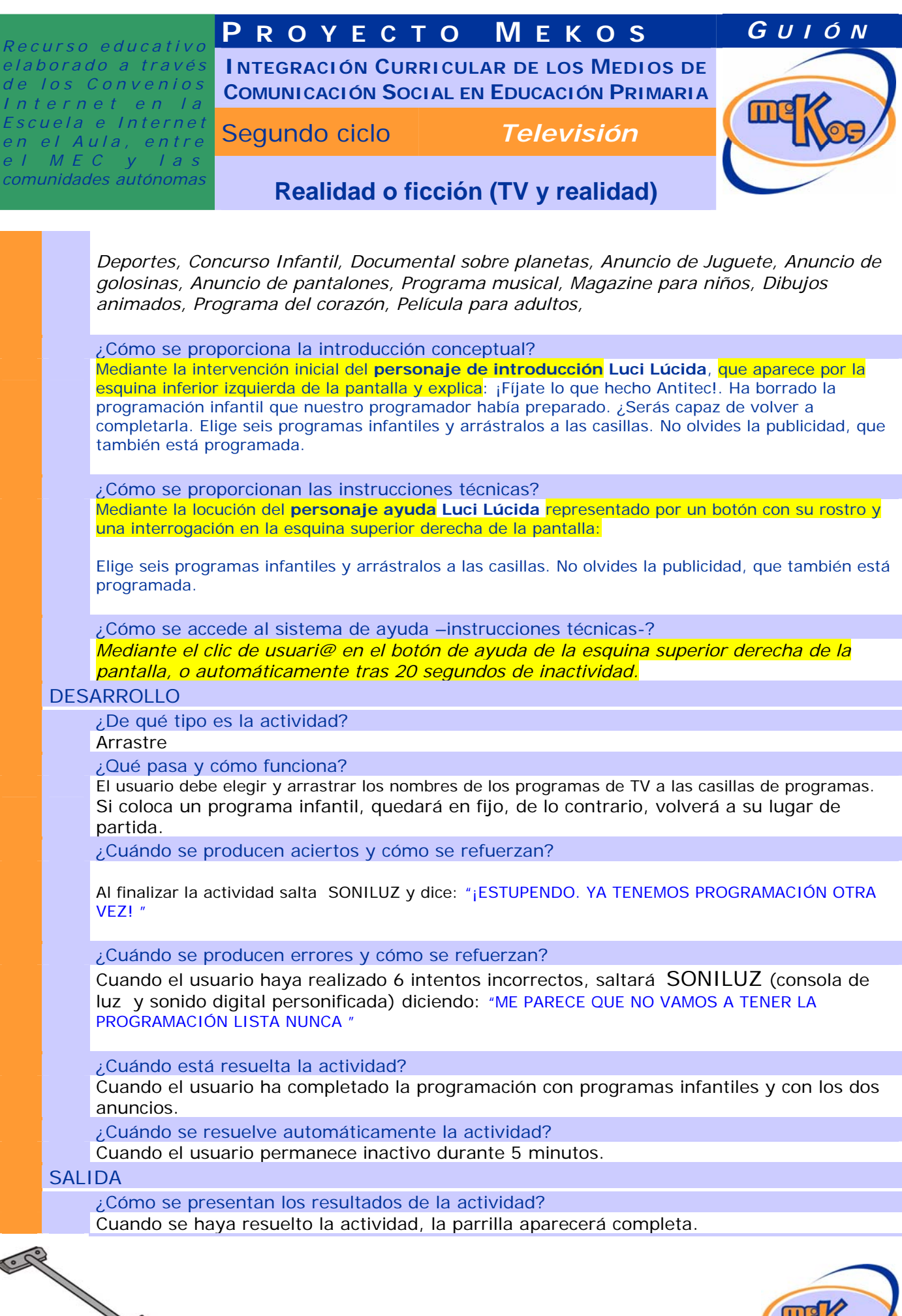

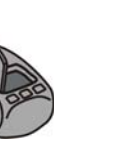

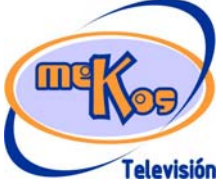

# **P ROYECTO M EKOS** *G UIÓN*

**INTEGRACIÓN CURRICULAR DE LOS MEDIOS DE COMUNICACIÓN SOCIAL EN EDUCACIÓN PRIMARIA**

Segundo ciclo *Televisión* 

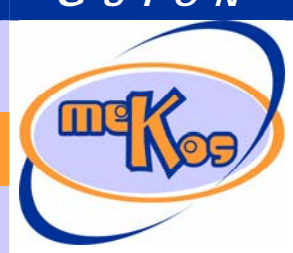

# *comunidades autónomas* **Realidad o ficción (TV y realidad)**

Para el adulto que controla la actividad: El código de barras sobreimpreso ¿Qué ocurre tras la presentación de resultados de la actividad? Saltará el contenido Saber más. Al finalizar éste se pasará automáticamente pantalla de Introducción donde se eligen actividades.

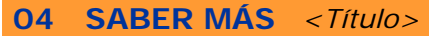

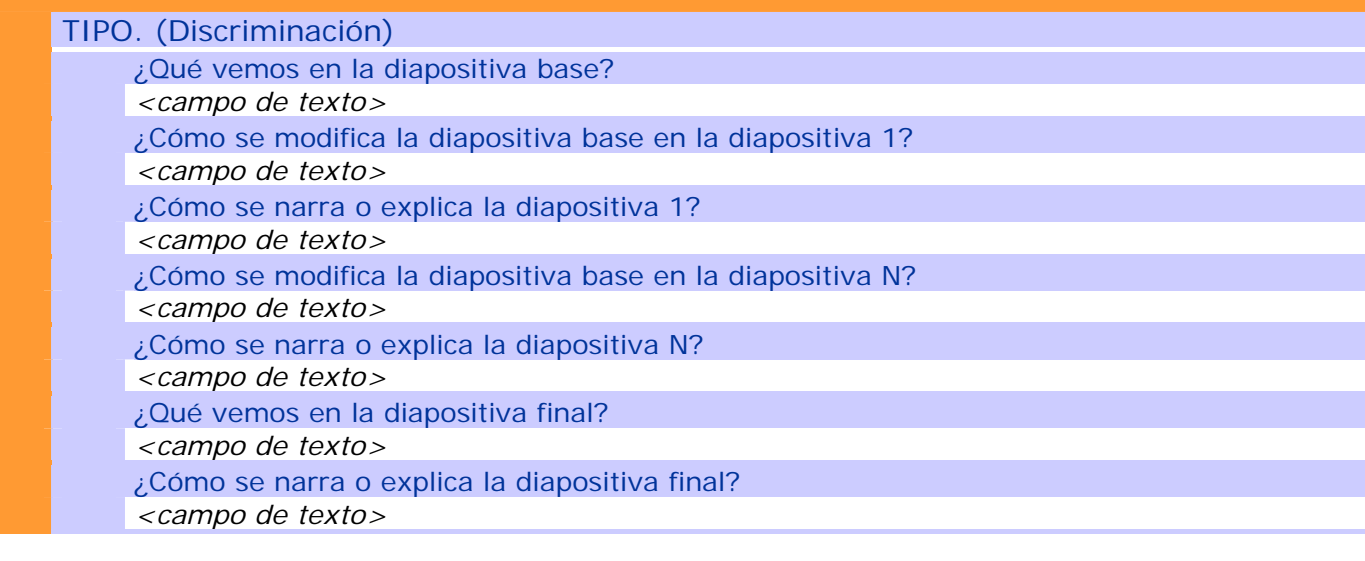

### **04 SABER MÁS** *<Título>*

TIPO. (Proceso-fases dependientes) ¿Qué vemos en la línea de proceso de la diapositiva base? *<campo de texto>*  ¿Qué vemos en la diapositiva base? *<campo de texto>*  ¿Qué vemos en la línea de proceso de la diapositiva 1? *<campo de texto>*  ¿Qué vemos en la diapositiva 1? *<campo de texto>*  ¿Cómo se narra o explica la diapositiva 1? *<campo de texto>*  ¿Qué vemos en la línea de proceso de la diapositiva N? *<campo de texto>*  ¿Qué vemos en la diapositiva N? *<campo de texto>*  ¿Cómo se narra o explica la diapositiva N? *<campo de texto>*  ¿Qué vemos en la línea de proceso de la diapositiva final? *<campo de texto>*   $i$ Qué vemos en la diapositiva final?

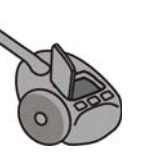

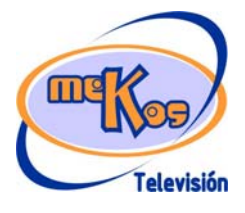

## **P ROYECTO M EKOS** *G UIÓN*

**INTEGRACIÓN CURRICULAR DE LOS MEDIOS DE COMUNICACIÓN SOCIAL EN EDUCACIÓN PRIMARIA**

Segundo ciclo *Televisión* 

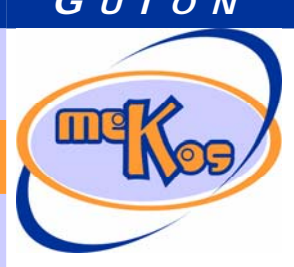

# *comunidades autónomas* **Realidad o ficción (TV y realidad)**

*<campo de texto>* 

¿Cómo se narra o explica la diapositiva final?

*<campo de texto>* 

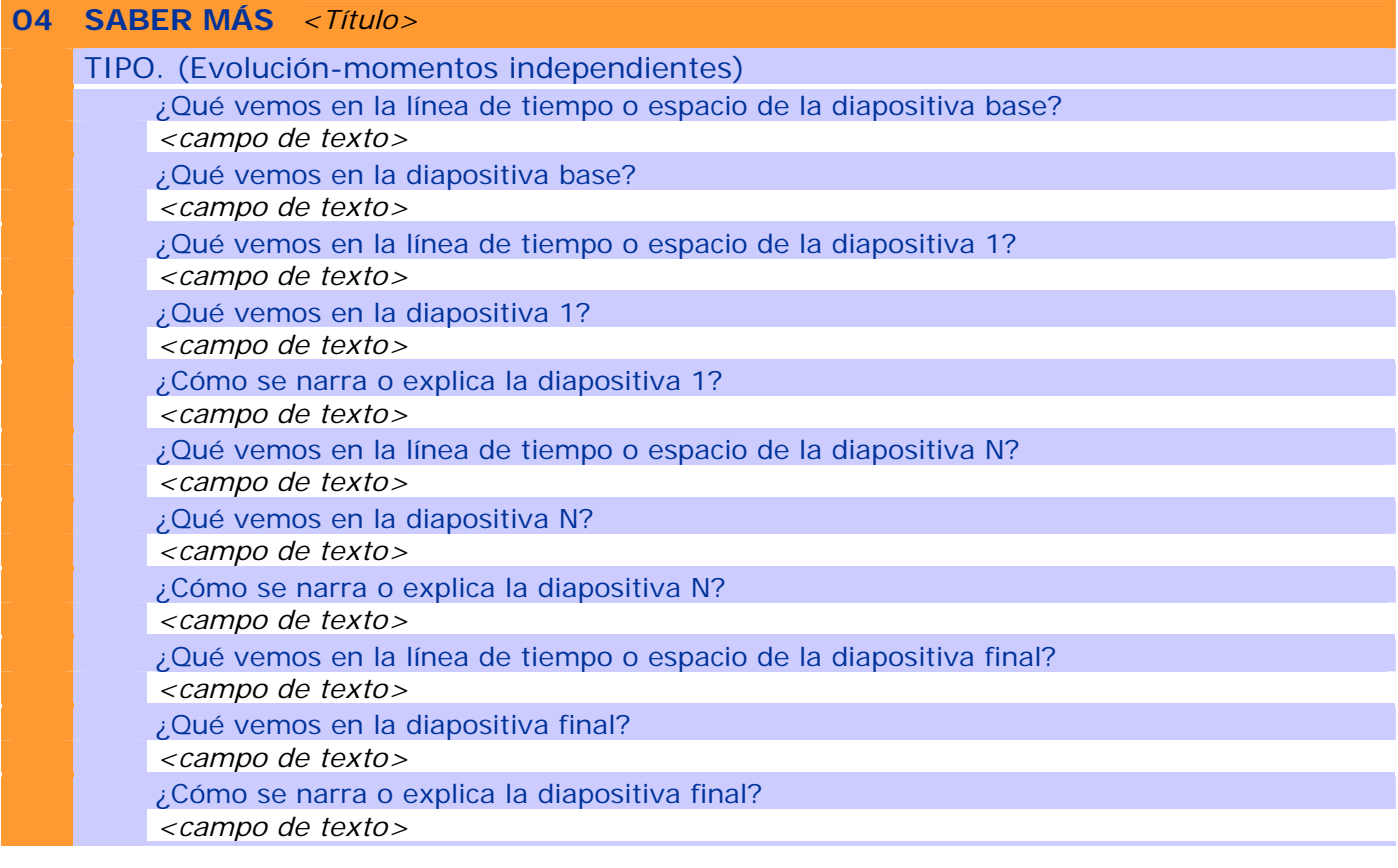

## **05 Actividad No todo vale**

### ENTRADA

¿Qué vemos? (descripción escenarios y personajes)

Pantalla de televisión a pantalla completa en la que aparecen 10 anuncios entremezclados; 5 de juguetes violentos y 5 de juguetes no violentos y un carrito de la compra grande. Los juguetes y los anuncios aparecen de forma aleatoria.

El alumno/a tiene que meter en el carrito los 5 que más le gusten. A medida que vaya metiendo, una caja registradora le va informando de los puntos conseguidos (los no violentos puntuarán 10 y los violentos 0 puntos).

Juguetes violentos: Pistola Espada Metralleta Lanzador de rayos láser Juego de gameboy con el título: Muerte al enemigo

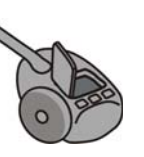

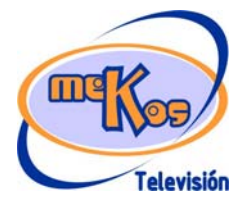

**P ROYECTO M EKOS** *G UIÓN*

**INTEGRACIÓN CURRICULAR DE LOS MEDIOS DE COMUNICACIÓN SOCIAL EN EDUCACIÓN PRIMARIA**

Segundo ciclo *Televisión* 

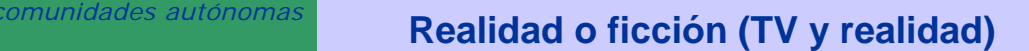

Juguetes no violentos: Muñeca Juego de mesa con el título: Mecano Juego de gameboy con el título: Aprende jugando Balón Patines

Una vez realizado se dará la opción de volver a realizar "otra compra".

¿Cómo se proporciona la introducción conceptual?

*Mediante la intervención inicial del personaje de introducción Luci Lúcida, que aparece por la esquina inferior izquierda de la pantalla y explica: En la tele anuncian muchos juguetes, algunos ofrecen juguetes violentos que hay que evitar comprar. ¿Te dejarás engañar por la publicidad? Haz clic en los juguetes y sin dejar de pulsar arrástralos al carrito.*

¿Cómo se proporcionan las instrucciones técnicas? Mediante la locución del **personaje ayuda Luci Lúcida** representado por un botón con su rostro y una interrogación en la esquina superior derecha de la pantalla:

*Haz clic en los juguetes y, sin dejar de pulsar, arrástralos al carrito.*

¿Cómo se accede al sistema de ayuda –instrucciones técnicas-? *Mediante el clic de usuari@ en el botón de ayuda de la esquina superior derecha de la pantalla, o automáticamente tras 20 segundos de inactividad.* 

DESARROLLO

¿De qué tipo es la actividad?

Arrastre

¿Qué pasa y cómo funciona?

Los juguetes aparecen de forma aleatoria. El usuario los arrastra hasta el carrito donde quedan amontonados. A medida que vaya metiendo, una caja registradora le va informando de los puntos conseguidos (los no violentos puntuarán 10 y los violentos 0 puntos).

¿Cuándo se producen aciertos y cómo se refuerzan?

Según resultado, *SONILUZ* dará un consejo: "Enhorabuena has hecho una estupenda compra" o "Has comprado X juguetes violentos. ¿Por qué no los cambias por otros?.

¿Cuándo se producen errores y cómo se refuerzan?

Cuando el usuario mete juguetes violentos SONILUZ dará un consejo: "Has comprado demasiados juguetes violentos. ¿Debes cambiarlos por otros?.

¿Cuándo está resuelta la actividad?

Cuando el usuario ha "comprado" 6 juguetes no violentos.

¿Cuándo se resuelve automáticamente la actividad?

Cuando el usuario permanece inactivo durante 5 minutos.

### SALIDA

¿Cómo se presentan los resultados de la actividad? Con los puntos obtenidos por el usuario y mostrados en la caja registradora<br>Con los puntos obtenidos por el usuario y mostrados en la caja registradora<br>Con los puntos obtenidos por el usuario y mostrados en la caja registr

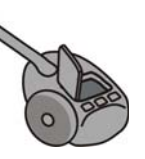

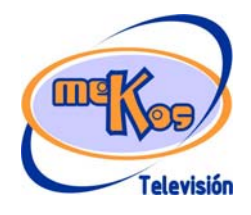

## **P ROYECTO M EKOS** *G UIÓN*

**INTEGRACIÓN CURRICULAR DE LOS MEDIOS DE COMUNICACIÓN SOCIAL EN EDUCACIÓN PRIMARIA**

Segundo ciclo *Televisión* 

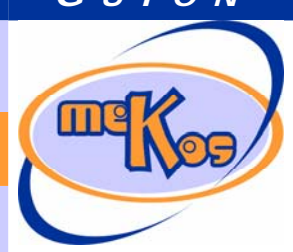

# *comunidades autónomas* **Realidad o ficción (TV y realidad)**

Para el adulto que controla la actividad: El código de barras sobreimpreso ¿Qué ocurre tras la presentación de resultados de la actividad? Podrá elegirse entre volver a comprar o activar el Saber más. Saltará el contenido Saber más. Al finalizar éste se pasará automáticamente pantalla de Introducción donde se eligen actividades.

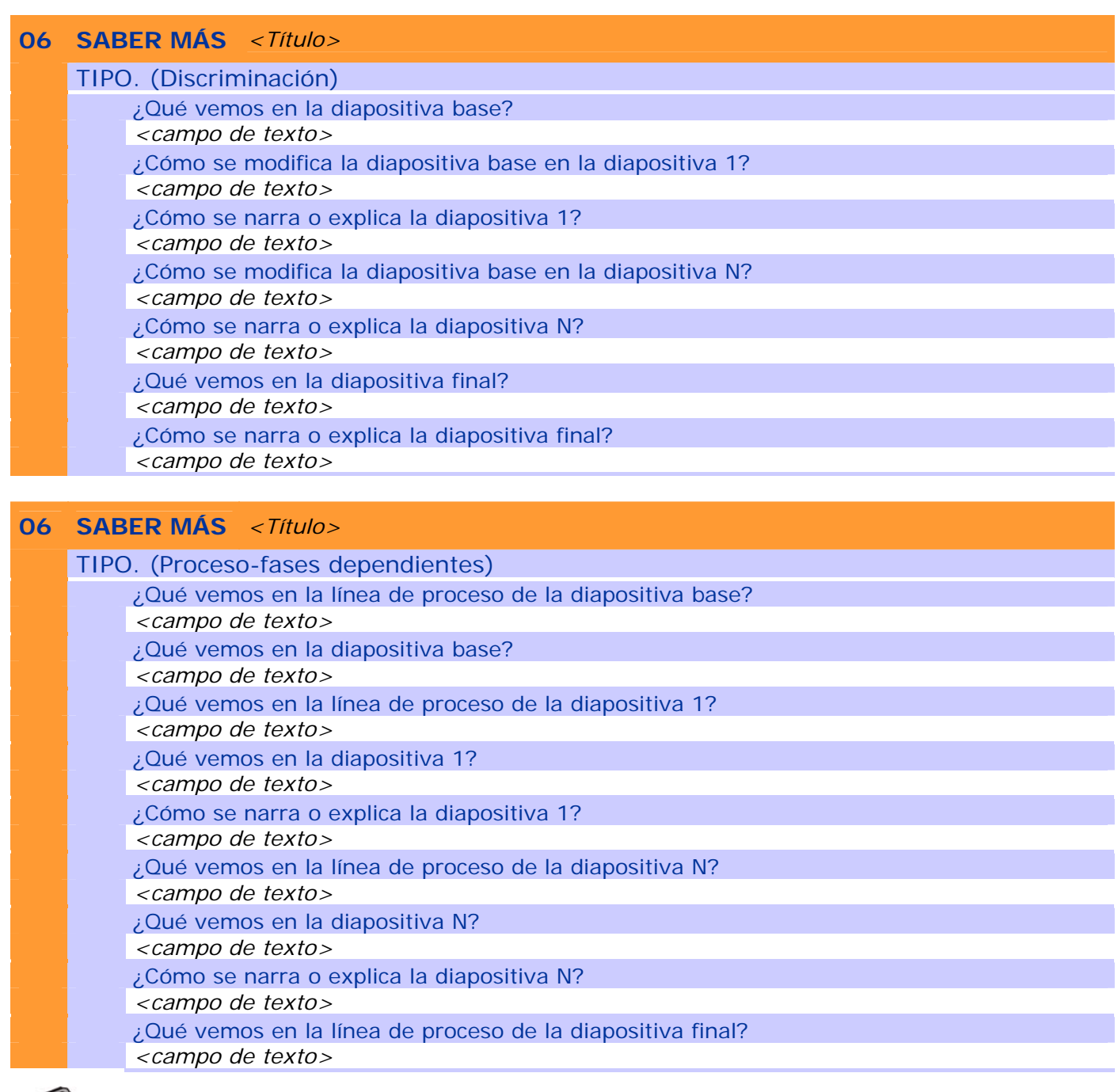

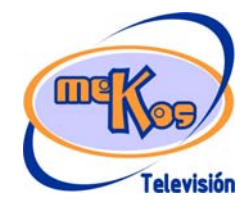

## **P ROYECTO M EKOS** *G UIÓN*

**INTEGRACIÓN CURRICULAR DE LOS MEDIOS DE COMUNICACIÓN SOCIAL EN EDUCACIÓN PRIMARIA**

Segundo ciclo *Televisión* 

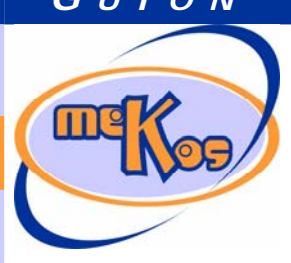

# *comunidades autónomas* **Realidad o ficción (TV y realidad)**

¿Qué vemos en la diapositiva final? *<campo de texto>*  ¿Cómo se narra o explica la diapositiva final? *<campo de texto>* 

## **06 SABER MÁS** *<Título>*

TIPO. (Evolución-momentos independientes) ¿Qué vemos en la línea de tiempo o espacio de la diapositiva base? *<campo de texto>*  ¿Qué vemos en la diapositiva base? *<campo de texto>*  ¿Qué vemos en la línea de tiempo o espacio de la diapositiva 1? *<campo de texto>*  ¿Qué vemos en la diapositiva 1? *<campo de texto>*  ¿Cómo se narra o explica la diapositiva 1? *<campo de texto>*  ¿Qué vemos en la línea de tiempo o espacio de la diapositiva N? *<campo de texto>*  ¿Qué vemos en la diapositiva N? *<campo de texto>*  ¿Cómo se narra o explica la diapositiva N? *<campo de texto>*  ¿Qué vemos en la línea de tiempo o espacio de la diapositiva final? *<campo de texto>*  ¿Qué vemos en la diapositiva final? *<campo de texto>*  ¿Cómo se narra o explica la diapositiva final? *<campo de texto>* 

## **07 Actividad Amiga o enemiga**

### ENTRADA

¿Qué vemos? (descripción escenarios y personajes)

Se ve una hoja de papel con una tabla con un planificador o programación personal de televisión semanal.

Una hoja de agenda en la que se incluyen un planificador con casillas para "día" de la semana, "hora" y "programa/actividad" y espacio para que el usuario pueda escribir y completar las casillas.

En otra parte de la pantalla, en pequeño se ven varias imágenes que ilustran actividades de tiempo libre:

deporte, amigos, lectura, juego, familia, música, dibujar, pasear, coleccionar, excursiones, dibujos animados, teleserie, concurso, programa infantil, programa de adultos, anuncios.

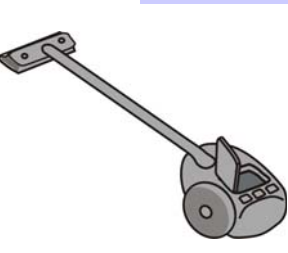

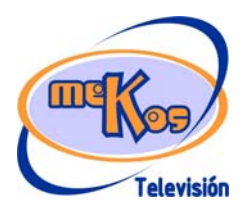

**P ROYECTO M EKOS** *G UIÓN*

**INTEGRACIÓN CURRICULAR DE LOS MEDIOS DE COMUNICACIÓN SOCIAL EN EDUCACIÓN PRIMARIA**

Segundo ciclo *Televisión* 

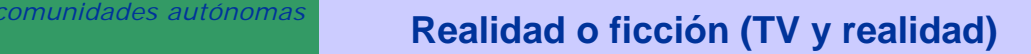

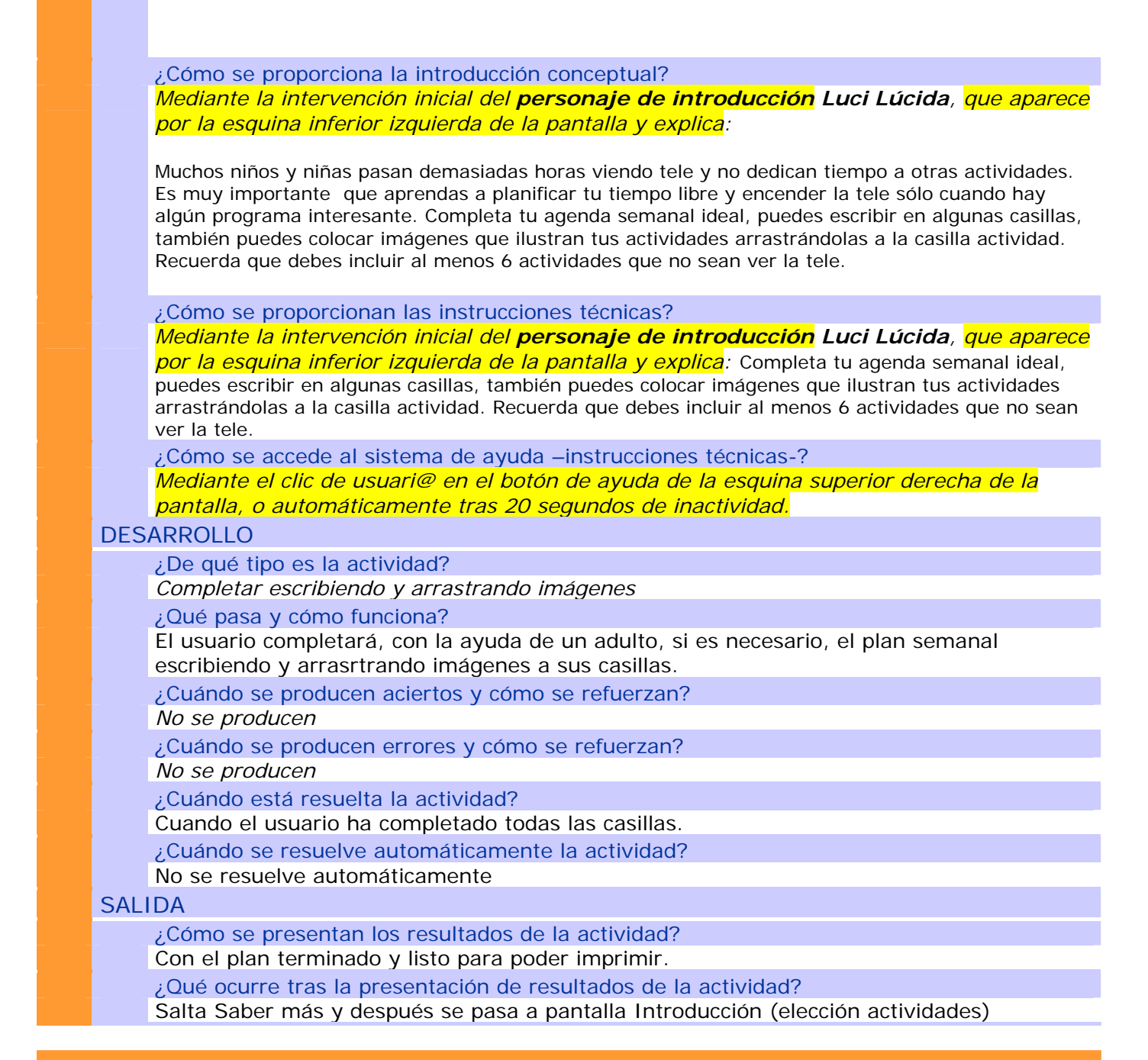

### **08 SABER MÁS** *<Título>*

TIPO. (Discriminación)

¿Qué vemos en la diapositiva base?

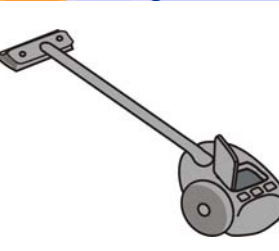

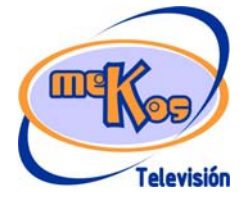

08 SA

## **P ROYECTO M EKOS** *G UIÓN*

**INTEGRACIÓN CURRICULAR DE LOS MEDIOS DE COMUNICACIÓN SOCIAL EN EDUCACIÓN PRIMARIA**

Segundo ciclo *Televisión* 

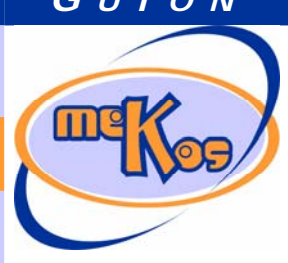

# *comunidades autónomas* **Realidad o ficción (TV y realidad)**

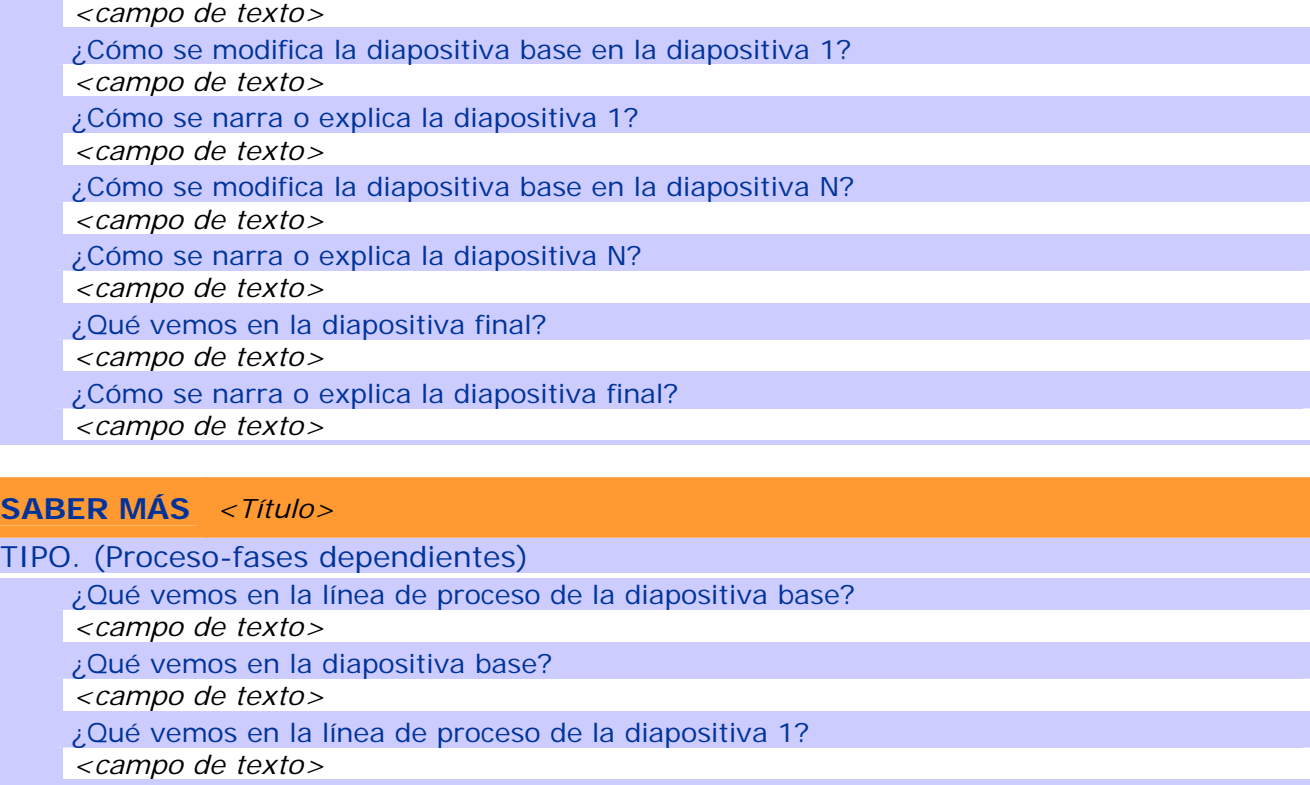

¿Qué vemos en la diapositiva 1?

*<campo de texto>* 

¿Cómo se narra o explica la diapositiva 1?

*<campo de texto>* 

- ¿Qué vemos en la línea de proceso de la diapositiva N?
- *<campo de texto>*
- ¿Qué vemos en la diapositiva N?

*<campo de texto>* 

¿Cómo se narra o explica la diapositiva N?

*<campo de texto>* 

¿Qué vemos en la línea de proceso de la diapositiva final?

*<campo de texto>* 

¿Qué vemos en la diapositiva final?

*<campo de texto>* 

¿Cómo se narra o explica la diapositiva final?

*<campo de texto>* 

### **08 SABER MÁS** *<Título>*

TIPO. (Evolución-momentos independientes)

¿Qué vemos en la línea de tiempo o espacio de la diapositiva base? *<campo de texto>* 

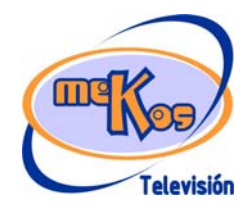

**P ROYECTO M EKOS** *G UIÓN*

**INTEGRACIÓN CURRICULAR DE LOS MEDIOS DE COMUNICACIÓN SOCIAL EN EDUCACIÓN PRIMARIA**

Segundo ciclo *Televisión* 

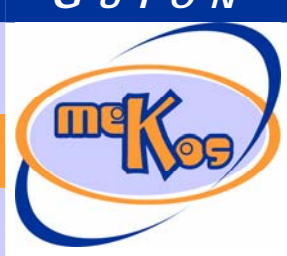

# *comunidades autónomas* **Realidad o ficción (TV y realidad)**

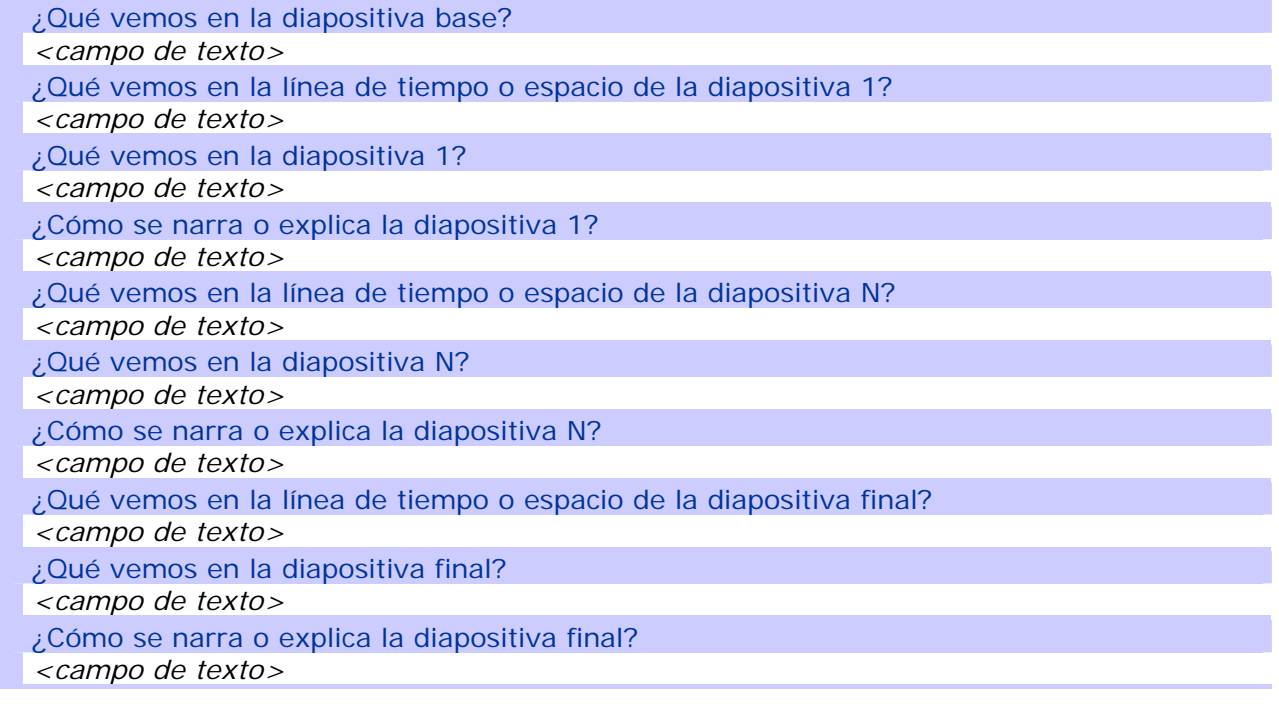

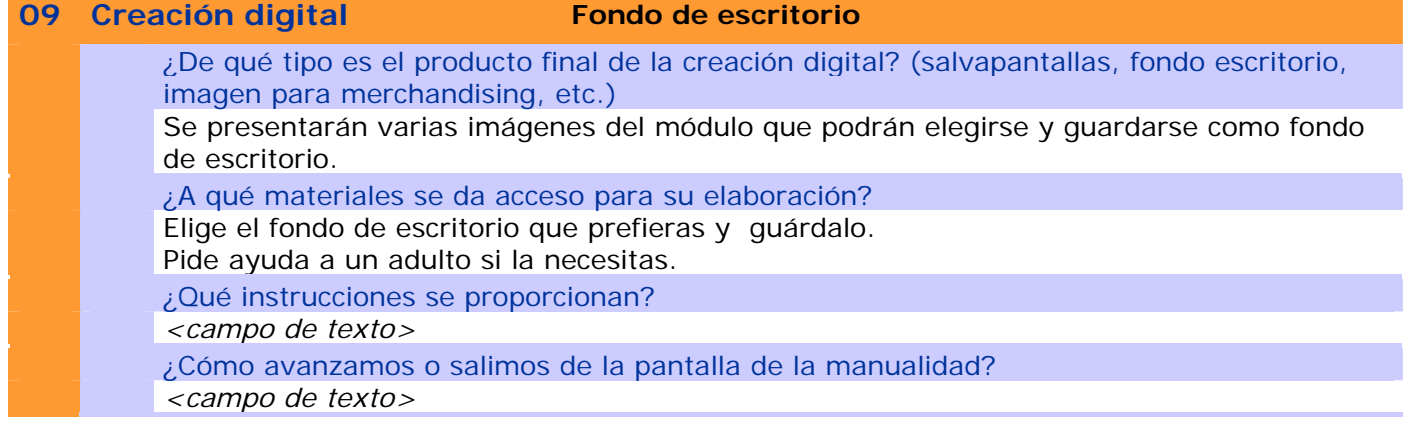

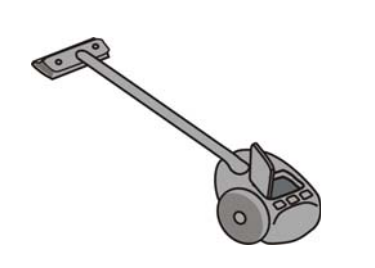

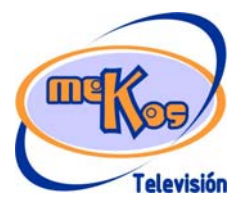